# *Dados estruturados*

#### *Análise do Instruction Set Architecture (6)*

众

# **Estrutura do tema ISA do IA-32**

- 1. Desenvolvimento de programas no IA-32 em Linux
- 2. Acesso a operandos e operações
- 3. Suporte a estruturas de controlo
- 4. Suporte à invocação/retorno de funções
- 5. Análise comparativa: IA-32 (CISC) e MIPS (RISC)
- 6. Acesso e manipulação de dados estruturados

**SON** 

## **Propriedades dos dados estruturados em C**

- agregam quantidades escalares do mesmo tipo ou de tipos diferentes
- sempre alocadas a posições contíguas da memória
- a estrutura definida pode ser referenciada pelo apontador para a 1ª posição de memória

## **Tipos de dados estruturados mais comuns em C**

- *array*: agregado de dados escalares do mesmo tipo
	- *string*: *array* de caracteres terminado com *null*
	- *arrays* de *arrays*: *arrays* multi-dimensionais
- *structure*: agregado de dados de tipos diferentes
- *structures* de *structures, structures* de *arrays, ...*
- *union*: mesmo objecto mas com visibilidade distinta

*AJProença, Sistemas de Computação, UMinho, 2009/10 2*

*em C* 

#### *Arrays: acesso aos elementos*

#### 众

# **Declaração em C:**

*data\_type* **Array\_name**[*length*];

O identificador **Array\_name** pode ser usado

como apontador para o elemento 0

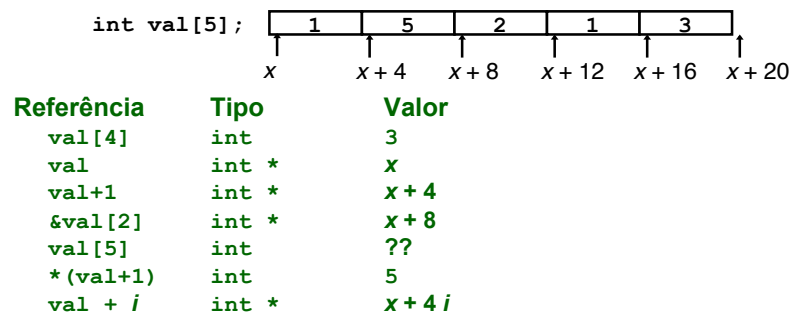

*AJProença, Sistemas de Computação, UMinho, 2009/10 4*

#### *AJProença, Sistemas de Computação, UMinho, 2009/10 1*

*Arrays: alocação em memória* 

#### 亽

## **Declaração em C:**

*data\_type* **Array\_name**[*length*];

# Alocação em memória de uma região com

*length* \* sizeof(*data\_type*) *bytes* 

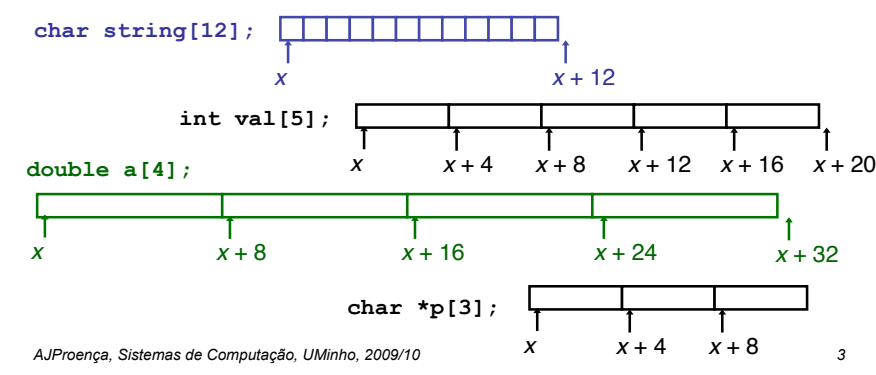

#### *Arrays: análise de um exemplo*

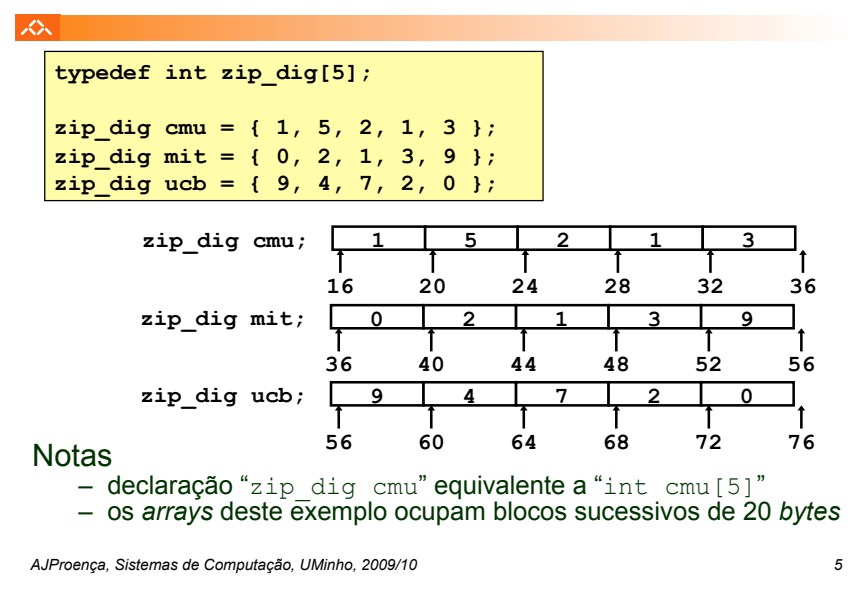

*Arrays: apontadores em vez de índices (1)* 

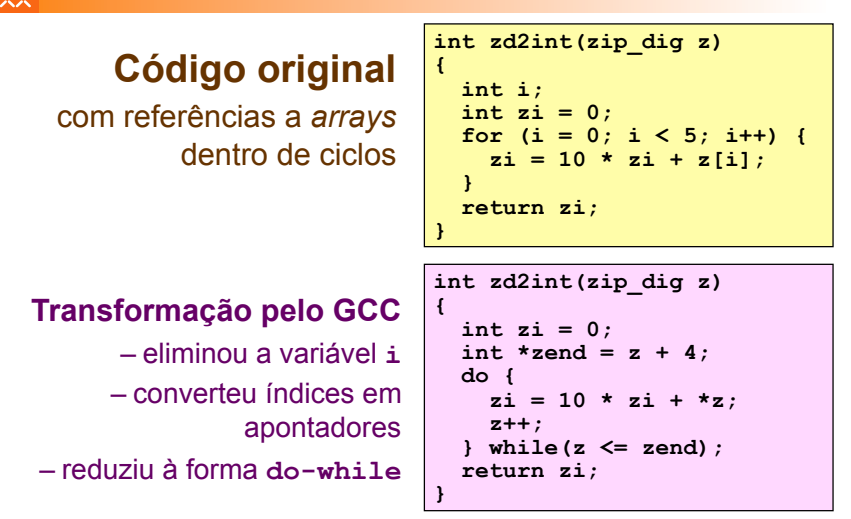

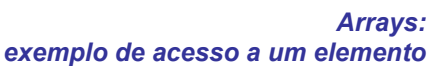

スン

**int get\_digit(zip\_dig z, int dig) {** 

 **return z[dig];** 

## Argumentos:

- tipo int (4 *bytes*)
- início do *array* z (colocado em %edx)
- índice dig do *array* z (colocado em %eax)

**}** 

# Localização do elemento **z[dig]**:

- Mem  $($  %edx) +4 \*  $($  %eax) 1
- no IA-32/Linux:  $(\text{3edx}, \text{3edx}, 4)$

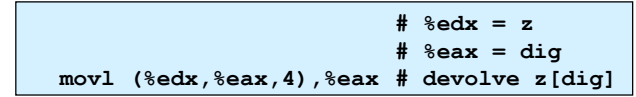

*AJProença, Sistemas de Computação, UMinho, 2009/10 6*

#### *Arrays: apontadores em vez de índices (2)*

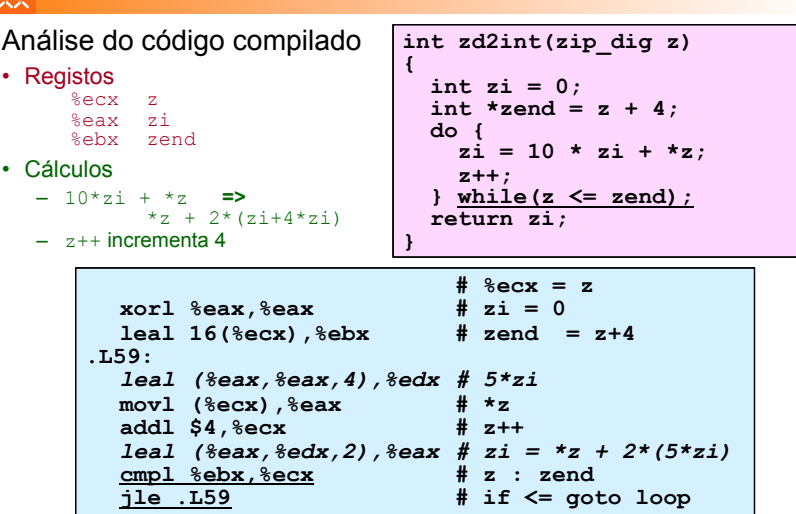

*AJProença, Sistemas de Computação, UMinho, 2009/10 8*

#### *Array de arrays: análise de um exemplo*

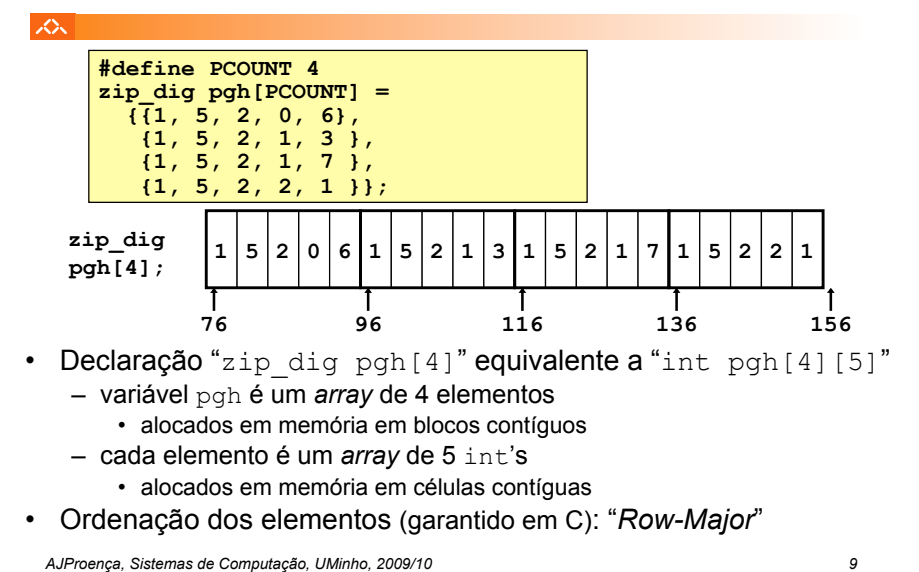

#### *Array de arrays: alocação em memória*

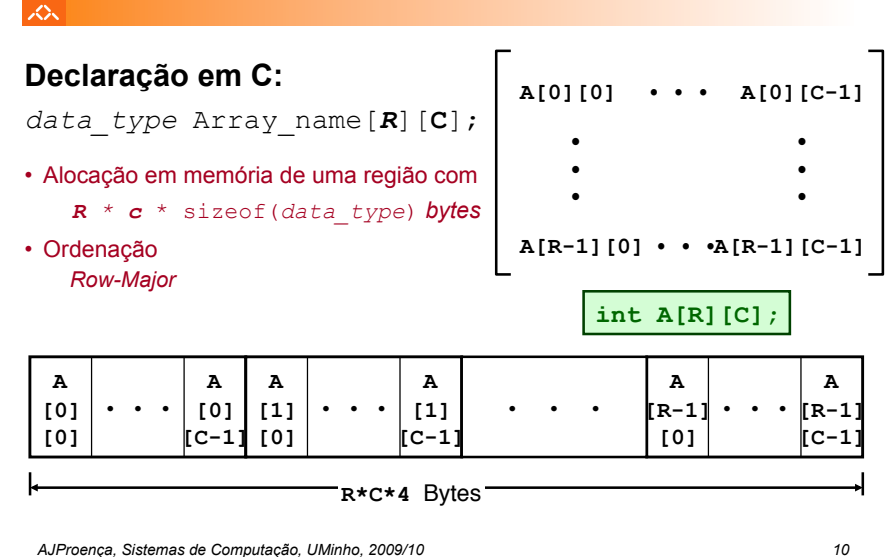

*Array de arrays: acesso a um elemento* 

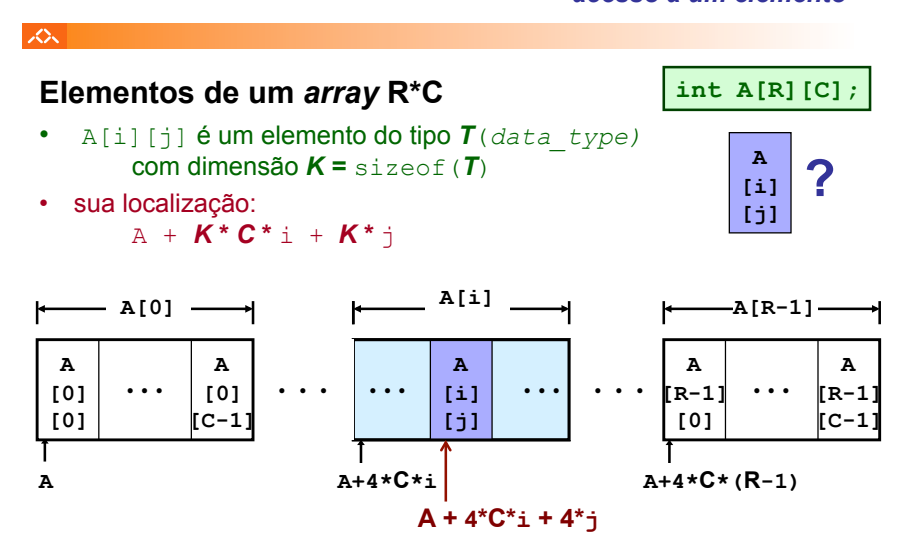

#### *Array de arrays: código para acesso a um elemento*

- 众
- **Localização em memória de pgh [index][dig]: int get\_pgh\_digit {**

**pgh + 20\*index + 4\*dig** 

 **(int index, int dig)** 

 **return pgh[index][dig];** 

- **Código em** *assembly***:** 
	- cálculo do endereço

pgh +  $4*(index+4*index)$  +  $4*dir$ 

 $-$  acesso ao elemento: com  $m \circ v1$ 

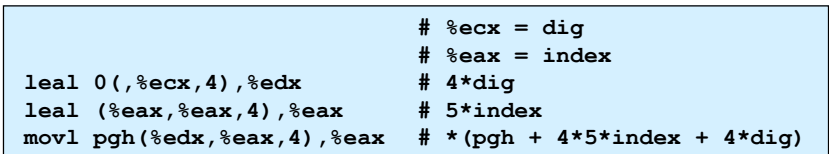

**}** 

#### *Array de apontadores para arrays: uma visão alternativa*

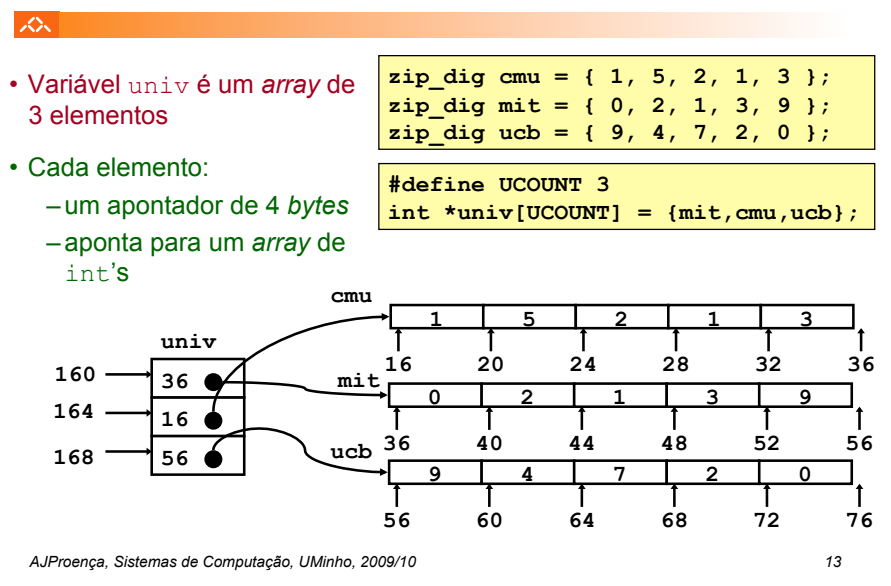

#### *Array de arrays versus array de apontadores para arrays*

*Array* **de apontadores para** *arrays*

Mem[Mem[univ+4\*index]+4\*dig]

• elemento em

 $36<sub>q</sub>$ 56.4

#### ぷ

#### **Modos distintos de cálculo da localização dos elementos:**

160

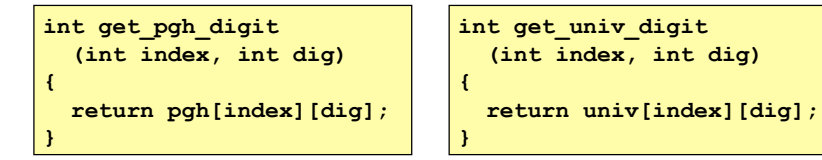

#### *Array* **de** *arrays*

• elemento em

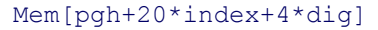

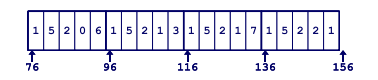

# *Array de apontadores para arrays: acesso a um elemento*

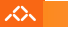

#### **int get\_univ\_digit (int index, int dig)**

#### **Cálculo da localização { return univ[index][dig]; }**

- para acesso a um elemento Mem[Mem[univ+4\*index]+4\*dig]
- requer 2 acessos à memória
	- para buscar apontador para *row array*
	- para aceder a elemento do *row array*

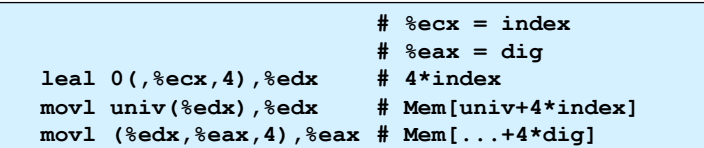

*AJProença, Sistemas de Computação, UMinho, 2009/10 14*

#### *Arrays multi-dimensionais de tamanho fixo: a eficiência do compilador (1)*

#### • **Oportunidades para optimizar**  – o *array* a está em localizações contíguas, começando em a<br>[i][0]: usar apontador! – o *array* b está em localizações espaçadas de 4\*N células, começando em b[0][j]: usar também apontador! • Limitações – apenas funciona com arrays de dimensão fixa **#define N 16 typedef int fix\_matrix[N][N]; /\* Compute element i,k of fixed matrix product \*/ int fix\_prod\_ele int i, int k) { int j; int result = 0;**  (\*,k)

**}** 

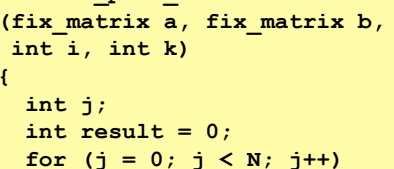

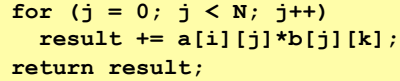

*AJProença, Sistemas de Computação, UMinho, 2009/10 16*

Column

 $(i,*)$ 

ÊB.

A

Row

众

#### *Arrays multi-dimensionais de tamanho fixo: a eficiência do compilador (2)*

#### 众

• **Optimizações automáticas do compilador:** 

–**antes... #define N 16 typedef int fix\_matrix[N][N]; /\* Compute element i,k of fixed matrix product \*/ int fix\_prod\_ele (fix\_matrix a, fix\_matrix b, int i, int k) { int j; int result = 0; for**  $(j = 0; j < N; j++)$  **result += a[i][j]\*b[j][k]; return result; }**  –**depois... /\* Compute element i,k … \*/ int fix\_prod\_ele (...) { int \*Aptr = &A[i][0]; int \*Bptr =&B[0][k];**   $int \; \text{cnt} = N-1$ ;  **int result = 0; do { result += (\*Aptr)\*(\*Bptr); Aptr += 1; Bptr += N; cnt--; }while (cnt>=0); return result; }** 

*AJProença, Sistemas de Computação, UMinho, 2009/10 17*

## $\infty$

#### **Propriedades**

•em regiões contíguas da memória •membros podem ser de tipos diferentes •membros acedidos por nomes

```
struct rec { 
   int i; 
   int a[3]; 
   int *p; 
};
```
*Structures: noções básicos*

**Organização na memória** 

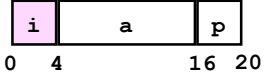

#### **Acesso a um membro da** *structure*

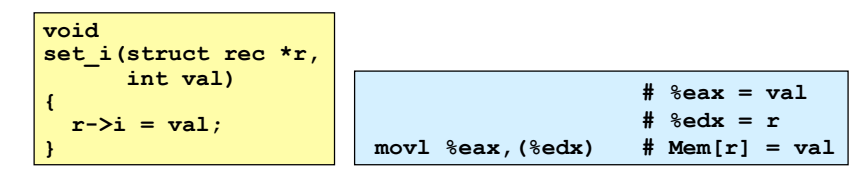

*AJProença, Sistemas de Computação, UMinho, 2009/10 18*

*Structures: apontadores para membros (2)* 

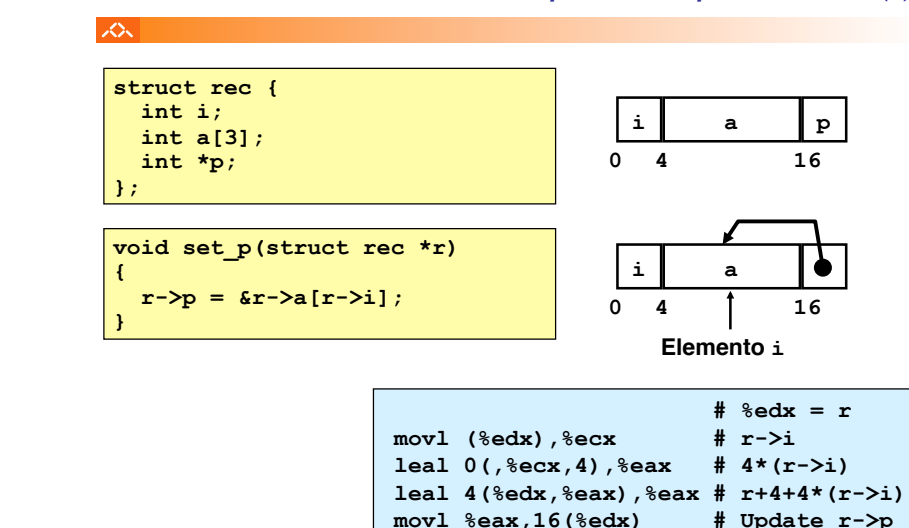

#### *Structures: apontadores para membros (1)*

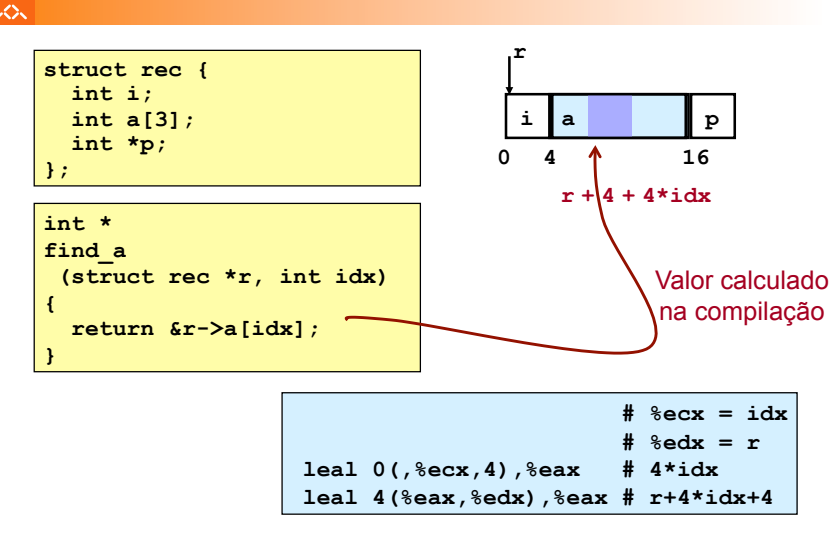

#### *AJProença, Sistemas de Computação, UMinho, 2009/10 19*

#### 众

## • **Dados alinhados**

- Tipos de dados primitivos (escalares) requerem K *bytes*
- Endereço deve ser múltiplo de K
- Requisito nalgumas máquinas; aconselhado no IA32
	- tratado de modo diferente, consoante Unix/Linux ou Windows!

#### • **Motivação para alinhar dados**

- Memória acedida por *double* ou *quad-words* (alinhada)
	- ineficiente lidar com dados que passam esses limites
	- ainda mais crítico na gestão da memória virtual (limite da página!)

#### • **Compilador**

– Insere bolhas na *structure* para garantir o correcto alinhamento dos campos

```
AJProença, Sistemas de Computação, UMinho, 2009/10 21
```
## スン

- $-1$  byte (e.g., char)
	- sem restrições no endereço
- 2 bytes (e.g., short)
	- $\cdot$  o bit menos significativo do endereço deve ser  $0<sub>2</sub>$
- $-4$  bytes (e.g., int, float, char  $*$ , etc.)
	- os 2 bits menos significativo do endereço devem ser  $00<sub>2</sub>$
- $-8$  bytes (e.g., double)
	- Windows (e a maioria dos SO's & *instruction sets*):  $-$  os 3 bits menos significativo do endereço devem ser 000 $<sub>2</sub>$ </sub>
	- Unix/Linux:
		- $-$  os 2 bits menos significativo do endereco devem ser 00 $<sub>2</sub>$ </sub>
		- i.e., mesmo tratamento que um dado escalar de 4 *bytes*

#### – 12 bytes (long double)

- Unix/Linux:
	- $-$  os 2 bits menos significativo do endereço devem ser 00 $<sub>2</sub>$ </sub>
	- i.e., mesmo tratamento que um dado escalar de 4 *bytes*

*AJProença, Sistemas de Computação, UMinho, 2009/10 22*

#### *Alinhamento de dados na memória: nas structures*

**struct S1 { char c; int i[2]; double v; } \*p;** 

#### ぷ

- Deslocamentos dentro da *structure* 
	- deve satisfazer os requisitos de alinhamento dos elementos (i.e., do seu maior elemento, *K*)
- Requisito para o endereço inicial
	- deve ser múltiplo de *K*
- Exemplo (em Windows):

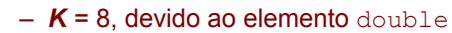

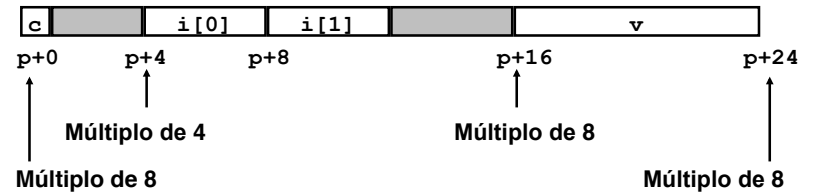

#### *Alinhamento de dados na memória: Windows versus Unix/Linux*

*Alinhamento de dados na memória: os dados primitivos/escalares* 

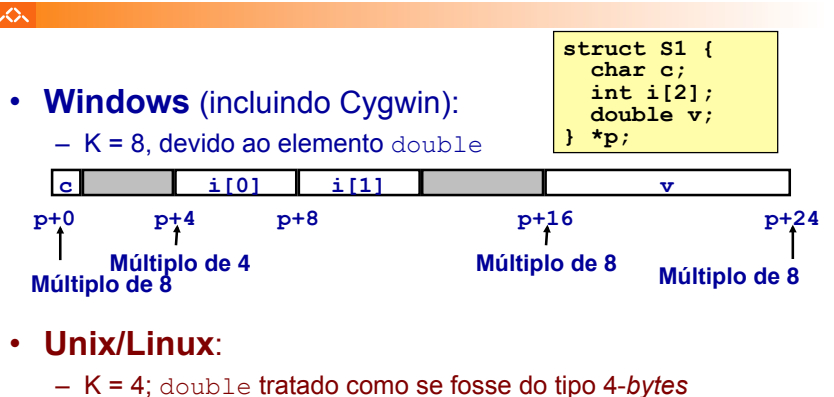

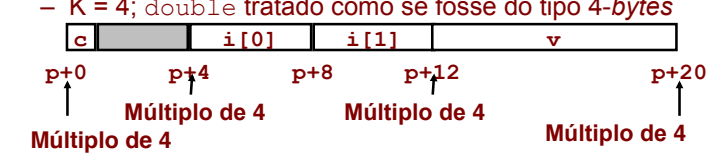

*AJProença, Sistemas de Computação, UMinho, 2009/10 24*

### *Alinhamento de dados na memória: ordenação dos membros*

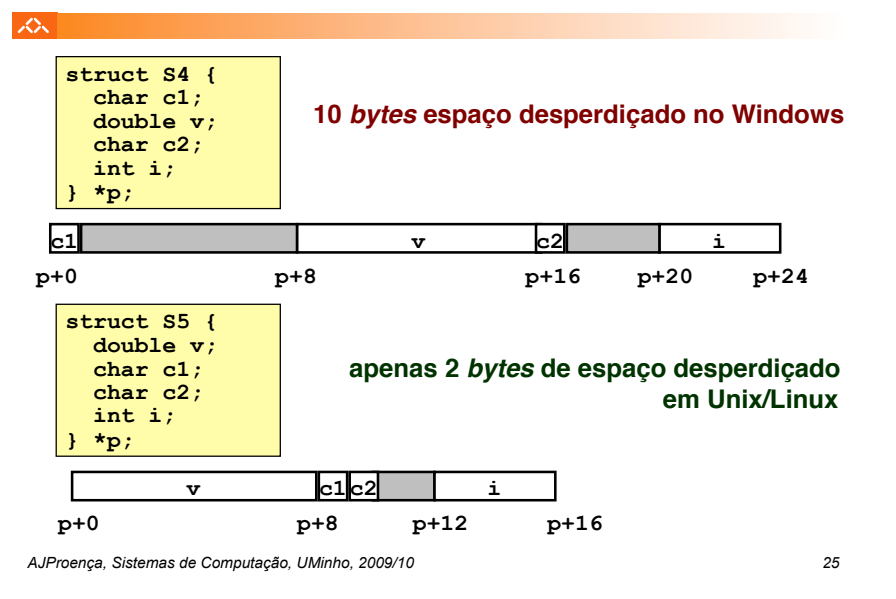

# *acesso a padrões de bits*

*Unions:* 

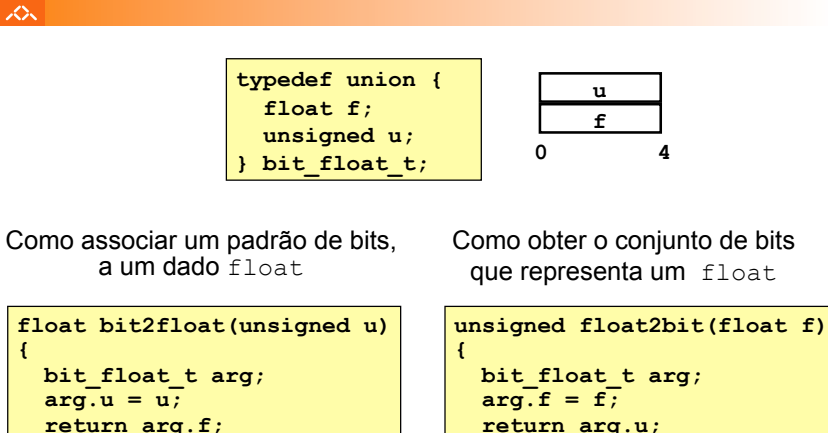

**}** 

**}** 

isto **NÃO** é o mesmo que **(float) u** isto NÃO é o mesmo que **(unsigned) f** 

#### *AJProença, Sistemas de Computação, UMinho, 2009/10 27*

## $\infty$

# • **Princípios**

- sobreposição dos elementos de uma *union*
- memória alocada de acordo com o maior elemento

*Unions:* 

*noções básicas* 

– só é possível aceder a um elemento de cada vez

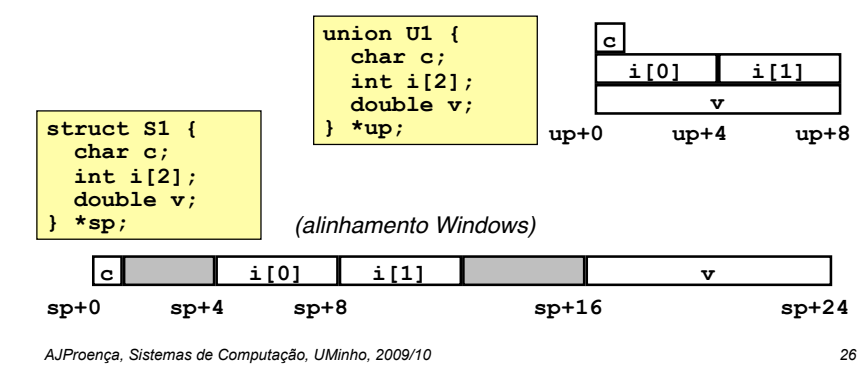